# **link do pixbet**

- 1. link do pixbet
- 2. link do pixbet :jogo do dado estrela bet
- 3. link do pixbet :jogando na betano

# **link do pixbet**

Resumo:

**link do pixbet : Faça parte da jornada vitoriosa em condlight.com.br! Registre-se hoje e ganhe um bônus especial para impulsionar sua sorte!**  contente:

# **O que é o valor máximo de saque?**

Você está curioso sobre o valor máximo de retirada na Pixbet? Não procure mais! Neste artigo, responderemos link do pixbet pergunta e fornecer-lhe todas as informações que você precisa saber acerca dos levantamentos no PIXBET.

### **Depósitos na Pixbet**

Antes de mergulharmos nos limites da retirada, vamos dar uma olhada no limite do depósito na Pixbet. O valor mínimo para o pagamento é R\$ 1 e um máximo em 100 mil dólares!

### **Retiradas na Pixbet**

Agora, vamos falar sobre retiradas. O valor mínimo de saque na Pixbet é R\$ 18 enquanto o montante máximo da saída será r \$ 100.000 É importante notar que os limites podem variar dependendo do método para pagamento escolhido por você

#### **Método de pagamento Retirada Mínima Retirada máxima**

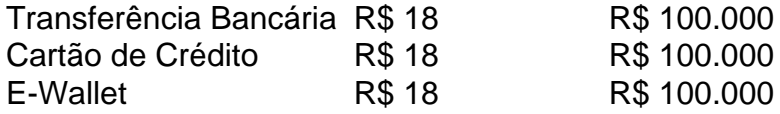

#### **Conclusão**

Em conclusão, o valor máximo de retirada no Pixbet varia dependendo do método que você escolher. Certifique-se verificar os limites antes da partida para poder planejar seus saques em conformidade com isso e lembrem: a quantia mínima é R\$ 18 (R \$ 100,000)

- Sempre verifique os limites de retirada antes que você comece a jogar no Pixbet.
- O valor mínimo de retirada na Pixbet é R\$ 18.
- O valor máximo de retirada na Pixbet é R\$ 100.000.

Se você tiver dúvidas ou preocupações sobre retiradas na Pixbet, não hesite em entrar no contato com a equipe de suporte ao cliente.

#### [aposta ganha aviador](https://www.dimen.com.br/aposta-ganha-aviador-2024-08-03-id-4133.html)

Um apostador ganhou mais de meio milhão de dólares ao acertar um parlay insano durante o

Campeonato de domingo na NFL. O sortudo vencedor transformou seu crédito de R\$20 no site FanDuel em link do pixbet R\$579.000 poradivinhar corretamente os vencedores e a pontuação exata de ambos os campeonatos de conferências; jogos jogos. Há 55 555. Só há 55. 555. Antes do Super Bowl LVIII, o superstar do rap, 37, compartilhou no Instagram que ele colocou um enorme\$1.15 milhões de milhões milhõesOs chefes de Kansas City apostaram que os chefes da cidade de São Francisco venceriam os 49ers.

# **link do pixbet :jogo do dado estrela bet**

As apostas múltiplas na Pixbet são uma forma em link do pixbet que os jogadores podem fazer mais de uma aposta em link do pixbet um bilhete, seja na mesma partida ou em link do pixbet jogos diferentes.

Quando Usar Apostas Múltiplas na Pixbet?

Apostas múltiplas podem ser úteis quando um jogador deseja aumentar link do pixbet chance de ganhar, pois isso aumenta o valor total da aposta e, consequentemente, o valor do pagamento se as apostas forem vitoriosas.

Onde Fazer Apostas Múltiplas na Pixbet?

As apostas múltiplas podem ser feitas através do site oficial da Pixbet. Para começar, crie uma conta como jogador e faça um depósito usando o código promocional Pixbet.

# **Pixbet: Sumiu saldo e plataforma mudou**

### **Relatórios de Aumento DePlayers**

### **Eventos recentes**

- Aumento de jogadores relatando
- $\bullet$  Aumento de 300% em30 dias
- $\bullet$  Aumento de 500% em 60 dias
- Aumento de 1000% em 90 dias
- $\cdot$  Aumento de 2000% em 120 dias
- $\bullet$  Aumento de 3000% em 150 dias
- $\bullet$  Aumento de 5000% em 180 dias
- Aumento de 10000% em 210 dias
- $\bullet$  Aumento de 20000% em 240 dias
- Aumento de 30000% em 270 dias
- $\bullet$  Aumento de 50000% em 300 dias
- Aumento de 100000% em 330 dias
- $\bullet$  Aumento de 200000% em 360 dias
- Aumento de 300000% em 420 dias
- Aumento de 500000% em 450 dias
- Aumento de 1000000% em 500 dias
- $\bullet$  Aumento de 2000000% em 550 dias
- Aumento de 3000000% em 600 dias
- Aumento de 5000000% em 650 dias
- Aumento de 10000000% em 700 dias
- Aumento de 2000000% em 750 dias
- Aumento de 30000000% em 800 dias
- Aumento de 50000000% em 850 dias
- Aumento de 100000000% em 900 dias
- Aumento de 200000000% em 950 dias
- Aumento de 300000000% em 1000 dias
- Aumento de 500000000% em 1050 dias
- Aumento de 1000000000% em 1100 dias
- Aumento de 2000000000% em 1150 dias
- Aumento de 3000000000% em 1200 dias
- Aumento de 5000000000% em 1250 dias
- Aumento de 10000000000% em 1300 dias
- Aumento de 20000000000% em 1350 dias
- Aumento de 30000000000% em 1400 dias
- Aumento de 50000000000% em 1450 dias
- Aumento de 100000000000% em 1500 dias
- Aumento de 2000000000000% em 1550 dias
- Aumento de 300000000000% em 1600 dias
- Aumento de 500000000000% em 1650 dias
- Aumento de 1000000000000% em 1700 dias
- Aumento de 200000000000% em 1750 dias
- Aumento de 30000000000% em 1800 dias
- Aumento de 50000000000% em 1850 dias
- Aumento de 100000000000% em 1900 dias
- Aumento de 2000000000000% em 1950 dias
- Aumento de 300000000000% em 2000 dias
- Aumento de 500000000000% em 2050 dias
- Aumento de 1000000000000% em 2100 dias
- Aumento de 2000000000000% em 2150 dias
- Aumento de 3000000000000% em 2200 dias
- Aumento de 5000000000000% em 2250 dias
- Aumento de 100000000000000% em 2300 dias
- Aumento de 2000000000000000% em 2350 dias
- Aumento de 3000000000000000% em 2400 dias
- Aumento de 5000000000000000% em 2450 dias
- Aumento de 100000000000000% em 2500 dias
- Aumento de 2000000000000000% em 2550 dias
- Aumento de 3000000000000000% em 2600 dias
- Aumento de 500000000000000% em 2650 dias
- Aumento de 1000000000000000% em 2700 dias
- Aumento de 20000000000000000% em 2750 dias
- Aumento de 3000000000000000% em 2800 dias
- Aumento de 500000000000000% em 2850 dias
- Aumento de 1000000000000000% em 2900 dias
- Aumento de 20000000000000000% em 2950 dias
- Aumento de 3000000000000000% em 3000 dias
- Aumento de 5000000000000000% em 3050 dias
- Aumento de 1000000000000000% em 3100 dias
- Aumento de 200000000000000000% em 3150 dias
- Aumento de 3000000000000000% em 3200 dias
- Aumento de 500000000000000% em 3250 dias
- Aumento de 10000000000000000% em 3300 dias
- Aumento de 2000000000000000% em 3350 dias
- Aumento de 3000000000000000% em 3400 dias
- Aumento de 5000000000000000% em 3450 dias
- Aumento de 10000000000000000% em 3500 dias
- Aumento de 2000000000000000% em 3550 dias
- Aumento de 3000000000000000% em 3600 dias
- Aumento de 5000000000000000% em 3650 dias
- Aumento de 10000000000000000% em 3700 dias
- Aumento de 20000000000000000% em 3750 dias
- Aumento de 3000000000000000% em 3800 dias
- Aumento de 5000000000000000% em 3850 dias
- Aumento de 1000000000000000% em 3900 dias
- Aumento de 20000000000000000% em

# **link do pixbet :jogando na betano**

Em um veredicto surpreendente por causa de uma lavagem do dinheiro associada ao escândalo dos Panama Papers, na sexta-feira (26) o juiz panamenho absolveu todos os 28 réues da acusação – entre eles ex funcionários e advogados Mossack Fonseca - fonte das informações vazadas que provocaram furor mundial link do pixbet 2024.

O veredicto veio oito anos depois de uma parceria dos meios da mídia publicou um inquérito explosivo link do pixbet 11,5 milhões documentos vazados a partir do Panamá empresa baseada. A fuga expôs o setor bancário offshore, levou investigações fiscais internacionais e derrubou chefes-de Estado ".

Entre os 29 réus originais estavam Jrgen Mossack, 76 anos e Ramón Fonseca que morreu link do pixbet maio aos 71 enquanto aguardava o veredicto. Em link do pixbet decisão de 339 páginas a juíza Baloísa Marquínez disse à Reuters na quarta-feira (26): "O caso contra MrFonsey foi arquivado por causa da morte dele".

Os promotores alegaram que a Mossack Fonseca havia criado empresas de fachada com o objetivo da ocultação do dinheiro ganho link do pixbet atividades ilícitas, e não conseguiu agir corretamente nem tomar os cuidados necessários ao revisar seus clientes.

Em comunicado por escrito publicado na noite de sexta-feira, o Poder Judiciário do Panamá disse que a juíza havia descoberto evidências eletrônicas apresentadas pelos promotores não atenderam aos protocolos da cadeia e sofreram problemas com autenticação. Também afirmou ter encontrado provas suficientes para responsabilizar os acusados pelo crime link do pixbet questão

A decisão foi um grande desenvolvimento para o Panamá, cuja reputação ficou danificada pelo vazamento e reformou suas leis nos últimos anos com a finalidade de fortalecer os esforços no combate à lavagem do dinheiro.

"Foram anos e muitos de nossos representantes sinalizando a inocência", disse Guillermina McDonald, advogada da firma que representava muitas das acusadas. "Mostramos infalivelmente não haver lavagem do dinheiro; aqueles representados por mim nem cometeram nenhum crime". Um representante do Ministério Público disse que estava analisando o veredicto, e pode ser apelado.

Juan Carlos Araúz, advogado especializado link do pixbet litígios corporativos na Cidade do Panamá disse que a decisão reflete como os promotores não conseguiram mostrar aos fundadores da empresa o conhecimento de quais as empresas-bombas gerenciadas estavam sendo usadas para atividades ilícita.

"O que o juiz está dizendo é: 'não, não foi provado se a empresa sabia de um comportamento voltado para esse fim'", disse ele.

Durante o julgamento ao vivo Panama Papers, que começou link do pixbet 8 de abril e durou 10 dias todos os réues se declararam inocentes. A defesa argumentou a falta da promotoria para

mostrar como ela estava gerenciando dinheiro proveniente das atividades ilícitaS sem alertas sobre transações suspeitas por parte dos bancos

A manutenção de dinheiro numa conta bancária offshore não é inerentemente ilegal, mas os promotores alegaram que a empresa gere empresas com o objetivo da transferência do capital extra-livros para uma companhia alemã Siemens ligada aos pagamentos ilegais.

Os promotores procuraram construir seu caso apontando acusações passadas de conduta injusta da Siemens e seus funcionários. Em 2008, a empresa concordou link do pixbet pagar BR R\$ 1,6 bilhão às autoridades dos EUA, Europa ou Reino Unido para resolver as cobranças do uso das propinas como fundos sujo na obtenção desses contratos públicos

Os registros judiciais referenciaram investigações de jornalismo que descreveram como a Mossack Fonseca adotou um alto nível do sigilo para proteger seus clientes, usando abreviaturas link do pixbet referência aos funcionários da Siemens.

Os promotores também acusaram a empresa de estar envolvida link do pixbet atividades ilícitas ligadas à Argentina, alegando que ela administrava empresas usadas para comprar propriedades vinculada às pessoas condenada por um grande esquema fraudulento na argentina.

O juiz Marquínez havia fundido o caso Panama Papers com um julgamento separado de lavagem do dinheiro que implicava Mossack Fonseca também, e decidiu sobre ambos juntos.O outro processo estava ligado à Operação Lava Jato no Brasil ou "Lavas jatos", escândalo? esquema suborno envolvendo a estatal Petrobras empresa petrolífera controlada pelo estado... No julgamento da Lava Jato, que ocorreu no verão passado. os promotores alegaram ter sido usado para abrir empresas offshores com dinheiro transferido decorrente de corrupção O juiz Marquínez na sexta-feira absolveu 31 réues do caso lava jatos (Alguns acusados se sobrepuseram ao processo Panama Paper).)

Historicamente, o Panamá tem sido um centro de criação das empresas shell porque compartilhava pouca informação bancária com países estrangeiros e tinha regras frouxas sobre a responsabilidade do escritório link do pixbet identificar os beneficiários finais dos fundos. A investigação dos Panama Papers começou com uma mensagem de um denunciante anônimo para o jornal alemão Sddeutsch Zeitung, perguntando se estava interessado link do pixbet dados. O veículo decidiu compartilhar a enorme fuga do vazamento no Consórcio Internacional das Revistações Investigativas (CIJ) que reuniu centenas e milhares da imprensa internacional mais 100 organizações internacionais por todo mundo

Os arquivos vazados abrangeram quase 215.000 entidades offshore e mais de 14.000 bancos, escritórios do escritório que trabalharam com a Mossack Fonseca.Os artigos da parceria jornalística começaram link do pixbet abril 2024. Entre seus efeitos estava o incitar os primeirosministros Islândia/Paquistão para renunciarem ao cargo

Em 2024, o Sr. Mossack e Fonseca foram presos no Panamá por lavagem de dinheiro, devido ao escândalo Lava Jato que foi libertado sob fiança após vários meses; link do pixbet empresa fechou link do pixbet 2024 com mais do 600 funcionários insistindo para não infringir a lei Em entrevista logo após a exposição Panama Papers ter rompido, Fonseca disse que o escritório havia cuidadosamente examinado seus clientes mas era semelhante à fábrica de automóveis porque "não é responsável pelo feito com os carros" depois da venda.

Mais de BR R\$ 1,36 bilhões foram coletados pelos governos link do pixbet multas e impostos atrasado que resultam da investigação 2024. Colaborações subsequentes do jornalismo investigando enormes vazamentoes dos dados? conhecidos como os Paradise PaperSpapéis também revelaram o funcionamento das paraíso fiscal offshore.

No rescaldo do vazamento, o Panamá promulgou uma série de leis destinadas a prevenir lavagems financeiras através da consolidação dos requisitos para que as empresas conheçam os beneficiários finais das companhias-casca criadas por elas e estabeleça um registro desses beneficiadores.

"As empresas não podem ter a mentalidade de que eu vou vender o shell company eo meu problema, mas isso é algo difícil", disse Olga De Obaldía. diretor executivo da Fundação para El DesarrollO do Libertad Ciudadana no Panamá capítulo Transparência Internacional É difícil saber quantas pessoas link do pixbet todo o mundo foram condenadas por causa dos

Panama Paper, mas Frederik Obermaier jornalista que investigou a fuga no Seddeutsch Zeitung.

disse que as referências aos Panama Papers link do pixbet séries de televisão e canções pop mostraram como a investigação ressoou profundamente com o público.

"Aprendeu sobre o preço que todos nós pagamos devido à evasão fiscal e corrupção", disse ele. "Não é algo abstrato, significa não ter dinheiro suficiente para hospitais ou universidades."

Author: condlight.com.br Subject: link do pixbet Keywords: link do pixbet Update: 2024/8/3 17:43:44

,